#### **Course description**

### F871

## Automation Products AC500 Beginner Training Course

#### Course goal

The objective of this course is to acquire IEC61131-3 basic programming skills for AC500 controller and associated I/O, using DMTool programming software.

#### Learning objectives

Upon completion of this course the participants will be able to:

- Explain the AC500 architecture and the functions of the different components.
- Fundamentals of how to compose a program
- Create a new project and configure the structure of application programs.
- Navigate and use the system libraries.
- Configure the AC500 hardware with corresponding I/Os.
- Design and configure application programs by using a different type of IEC61131-3 languages.
- Set-up CPU execution times and monitoring loading.
- Create and configure a network with AC500 using Ethernet

#### Participant profile

This training is targeted to Beginners to programming.

#### **Prerequisites**

This course is for beginners so a basic knowledge of control would be preferable.

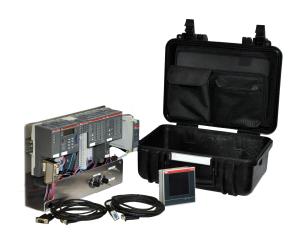

#### **Topics**

- System AC500 architecture
- PS501 Control Builder Plus
- Project and application structures
- AC500 hardware configuration components
- CoDeSys visualization
- Web Server
- AC500 Libraries
- SD memory card presentation

#### Course type and methods

This is an instructor led course with interactive classroom discussions and associated lab exercises. Approximately 50% of the course is hands-on lab activities.

#### **Duration**

The duration is 2 days.

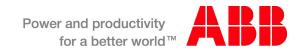

#### **Course description**

## F871

# Automation Products AC500 Beginner Training Course

#### **Course outline**

| Day 1                                                              |                                                | Day 2                                                                                               |                                                                |
|--------------------------------------------------------------------|------------------------------------------------|----------------------------------------------------------------------------------------------------|----------------------------------------------------------------|
|                                                                    |                                                |                                                                                                    |                                                                |
| 09:00                                                              | Introduction Who am I how do PLC's fit in?     | 09:00                                                                                               | Recap                                                          |
| 09:05                                                              | Is your PS501 installed correctly?             | 09:05                                                                                               | PRG Example 2: Add Visu (Time dependant)                       |
| 09:10                                                              | Hardware Introduction Presentation             | 10:00                                                                                               | <u>Coffee</u>                                                  |
| 10:10                                                              | Coffee                                         | 10:15                                                                                               | Programming according to IEC61131-3                            |
| 11:00                                                              | How to navigate PS501: Practical: Open Project |                                                                                                    | AC500 system configuration (Show fieldbus adding               |
| 12:00                                                              | Addresses Presentation                         | of drives etc)                                                                                      |                                                                |
|                                                                    |                                                | 15:00 <b>Diagnosis &amp;</b> Errors add and remove hardware show PLC browser and PLC online funtion |                                                                |
| 12:30                                                              | <u>Lunch</u>                                   | 1 20 51                                                                                             | owoor and r Lo orinino runtion                                 |
| 13:00                                                              | How to compose a program                       |                                                                                                    |                                                                |
| 13:15                                                              | PRG Example 1: Add Blocks and VISU             | 12:00                                                                                               | <u>Lunch</u>                                                   |
| 13.30<br>Online                                                    | PRG Example 1: Test Simulation and then Test   | 12:30<br>Add Αι                                                                                     | PRG Example 3: Traffic Lights simulation (Ladder) ux Hardware. |
| 14:00                                                              | Project structure and components POU's etc     | 13:30                                                                                               | PRG Example 3: Add PLC_Visu (Time dependant)                   |
|                                                                    |                                                | 14:00                                                                                               | PRG Example 3: Traffic Lights simulation (FBD)                 |
| 14 :30                                                             | Coffee                                         | 14:30                                                                                               | Coffee                                                         |
| 14 :45 Practal Generate and Diagnose Alarms (Show Hardware config) |                                                | 15:00                                                                                               | Web Server Visu's Online access                                |
| 15 :00                                                             | Variables declaration (Global and Local)       | 16 :00                                                                                              | Finish                                                         |
| 15 :30                                                             | Libraries                                      |                                                                                                    |                                                                |
| 15 :45                                                             | PLC Browser                                    |                                                                                                    |                                                                |
| 16:00                                                              | PRG Example 2: Pump Control                    |                                                                                                    |                                                                |
|                                                                    |                                                |                                                                                                    |                                                                |

ABB Limited Daresbury Park Warrington, Cheshire, UNITED KINGDOM WA4 4BT,

Phone: +44 (0)1925 741537 Web: <u>www.abb.co.uk/PLC</u>

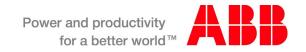